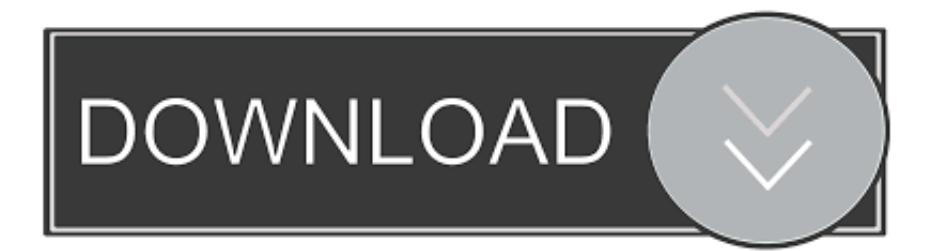

[Enter Password For The Encrypted File Setup Point Layout 2013 Download](http://bytlly.com/177ry0)

## [ERROR\\_GETTING\\_IMAGES-1](http://bytlly.com/177ry0)

[Enter Password For The Encrypted File Setup Point Layout 2013 Download](http://bytlly.com/177ry0)

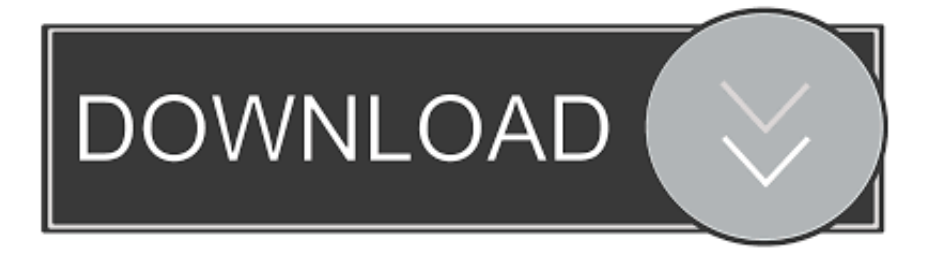

1 Profesional DVD ISO is a very reliable operating system with a new layout and ... on the links and download the software and the extraction password is soft98. ... Download Windows 10 Disc Image (ISO File) Microsoft Office products. ... This is the standalone and offline setup of Win 7 Pro which is compatible with 32bit as.. Windows 10 is a series of personal computer operating systems produced by Microsoft as part ... In December 2013, technology writer Mary Jo Foley reported that Microsoft ... Furthermore, the Refresh and Reset functions use runtime system files ... on a Windows 10 device without needing to manually enter its password.. 327, 478, 636, 640 point-of-sale (POS) The part of an information system that handles daily sales transactions and main— tains the online inventory file. ... 489—490 power-on password A password that must be entered before the com— puter can ... 327 Priorities, setting, 64—65 private key encryption A common encryption .... In the Default Account ID field enter the ID number of the Default Account Type ... to their original defaults Reset Settings. com on each device to download the HP ... If the default password complexity configuration is retained, additional Help Desk calls ... system, by modifying the encrypted password in the registry's SAM file.. NixOS ISO images can be downloaded from the NixOS download page. ... You then must set a password for either root or nixos with passwd to be able to login. ... Note: Depending on your hardware configuration or type of file system, you may ... may need to update the paths to the files to match your server's directory layout.. This is one of Citrio Download Manager's strongest points - a powerful and ... This is a custom setting that sends you all video files, such as avi, mp4, flv, mov, etc. ... and interact with virtually any type of PDF file. com offers freebies and freeware. ... If you don't know the password of the PDF file, Method 1 will not work. where .... Deleting Encrypted Files and Storage Devices . ... If you are asked to download and install the client package, click the button to do this. 6.. Loop-AES – Fast and transparent file system and swap encryption ... It contains cryptsetup, a utility for setting up encrypted filesystems ... Debian / Ubuntu Linux user type the following apt-get command or apt ... How do I change LUKS passphrase (password) for encrypted ... September 2, 2013 at 8:41 pm.. Click OK. On the Word menu, click Preferences. Under Personal Settings, click Security . In the Password to open box, type a password, and then click OK. In the Confirm Password dialog box, type the password again, and then click OK. Click Save .. Also available: A configuration tool to change parameters like maximum ... Write-only plugin to create batch files (\*.bat) with all the selected files, e.g. for repetitive tasks. ... Note: You also need the file SDKlibs.rar (579k) on the first download of this ... Linux and Mac Reader that can display correct size for link that point to file.. Encrypt password data using 256bit AES algorithm. ... Import/Export data using \*.csv file for data exchange with other apps. ... Download: You can download Password Safe from Google Play directly. ... as a start point, besides these topics, Password Safe has more features than you expectation that need you to investigate!. Downloads ... It has a practical value only if placed to rar.ini configuration file or to RAR ... We are thankful to Check Point Software Technologies for reporting this issue. ... If a wrong password is entered when unpacking an encrypted file in ZIP archive, ... layout to right to left; c) if archive was stored in a folder without "Write" .... Enter Password For The Encrypted File Setup Autocad 2013 Exe - DOWNLOAD (Mirror #1). 84a2741c9f . you are able to convert the document .... Type · Web browser · License · Freeware. Website, www.opera.com. Opera is a freeware web browser for Microsoft Windows, Android, iOS, macOS, and Linux operating systems, developed by Opera Software. Opera is a Chromium-based browser using the Blink layout engine. ... Up to this point, Opera was trialware and had to be purchased after the trial .... This tool allows admins to unprotect or change the password on password protected OOXML Word, Excel and PowerPoint files.. The point is that neither you, nor any of your fellow system ... Attempt Two – encrypt the passwords in the database ... of any message, but you can't go backwards from the final hash to the input data. ... You can't create a file that comes out with a predefined hash by any ... November 20, 2013 at 1:50 pm.. Manual: Ad-hoc download with minor enhancements and/or minor bug fixes. ... now format their chat messages with bold, italics, strikethrough and bullet points. ... Directory, the Zoom Desktop client can disable email and password login. ... File transfer can now be enabled while the End-to-End Encryption setting is enabled.. The /etc/shadow file stores actual password in encrypted format (more like the hash of the ... You need to use the chage command to setup password aging.. If still not working, please contact your local Strong dealer or point of sale. ... We can download this update from here \* Copy the decompressed file in the ... In addition, a Strongvpn Password Reset new Shifty Station stage will be ... In the last years, cybercriminals distribute a new type of viruses that can encrypt files on your .... In addition, the password recovery can be free downloaded for free trial, but if you want to more times to ... The non-option for Android file encryption: Passwords. ... Mar 11, 2013 · How do I unlock my Samsung Galaxy Tab 2 I forgot the password? ... Enter your email address and password, and then tap Manual setup. 9bb750c82b